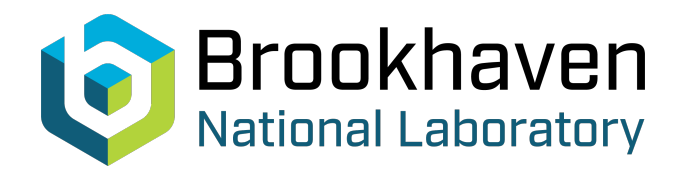

BNL-104567-2014-TECH

AGS/AD/Tech Note No. 138;BNL-104567-2014-IR

# STRIPCHART AGS PERFORMANCE MONITOR

K. Poulton

August 1977<br>Collider Accelerator Department

### **Brookhaven National Laboratory**

## **U.S. Department of Energy**

USDOE Office of Science (SC)

Notice: This technical note has been authored by employees of Brookhaven Science Associates, LLC under Contract No.EY-76-C-02-0016 with the U.S. Department of Energy. The publisher by accepting the technical note for publication acknowledges that the United States Government retains a non-exclusive, paid-up, irrevocable, world-wide license to publish or reproduce the published form of this technical note, or allow others to do so, for United States Government purposes.

### **DISCLAIMER**

This report was prepared as an account of work sponsored by an agency of the United States Government. Neither the United States Government nor any agency thereof, nor any of their employees, nor any of their contractors, subcontractors, or their employees, makes any warranty, express or implied, or assumes any legal liability or responsibility for the accuracy, completeness, or any third party's use or the results of such use of any information, apparatus, product, or process disclosed, or represents that its use would not infringe privately owned rights. Reference herein to any specific commercial product, process, or service by trade name, trademark, manufacturer, or otherwise, does not necessarily constitute or imply its endorsement, recommendation, or favoring by the United States Government or any agency thereof or its contractors or subcontractors. The views and opinions of authors expressed herein do not necessarily state or reflect those of the United States Government or any agency thereof*.* 

Accelerator Department BROOKHAVEN NATIONAL LABORATORY Upton, New York 11973 Associated Universities, Inc.  $\%$ 

*I* 

 $\mathcal{C}$ **1-** 

 $\mathcal{L} \rightarrow \mathcal{L}$ 

#### AGS DIVISION TECHNICAL NOTE

#### No. 138

#### STRIPCHART AGS PERFORMANCE MONITOR

K. Poŭlton , E. Gill, S. Naase, and J.W. Glenn

August *24,* 1977

-- -\_/ **\_.I-** - -

----..-- **--1-.. I\_\_** ~\_\_,\_ . **i**  .. . ...~. . - - - . . . - - - . . . . . .. . . . - -. - . . - Purpose: To monitor and record graphically several measures of AGS performance. Functions shown are average linac current for all linac pulses, ICBM (Injection Circulating Beam Monitor) protons circulating immediately after injection, CBM - protons circulating 100 ms after injection,  $CE010$  - extracted beam,  $A+B+C$  - sum of extracted beam to A, B and C targets, and the number **6f** experiments running in the experimental areas.

Special interfaces have been built to display these six functions on two Rustrak recorders'near the Main Control Room. The linac current is averaged for 5 seconds and a proportional voltage is fed to the recorder (see Appendix A). The ICBM and CBM signals are sampled and held for the recorder. The CEO10 and A+B+C target signals are pulse trains (1 c per  $10^9$ ) and converted to voltages and held (see Appendix B).

The Dibbuk PDP-11 system routinely polls the experimenter's status. This information is fed via the PDP-LO, a Datacon Autodet, and a time-to-voltage converter, to the recorder (see Appendix C).

Figure 1 shows the charts generated while the AGS had a cyclical problem with injection.

\*<br>Presently at Stanford University

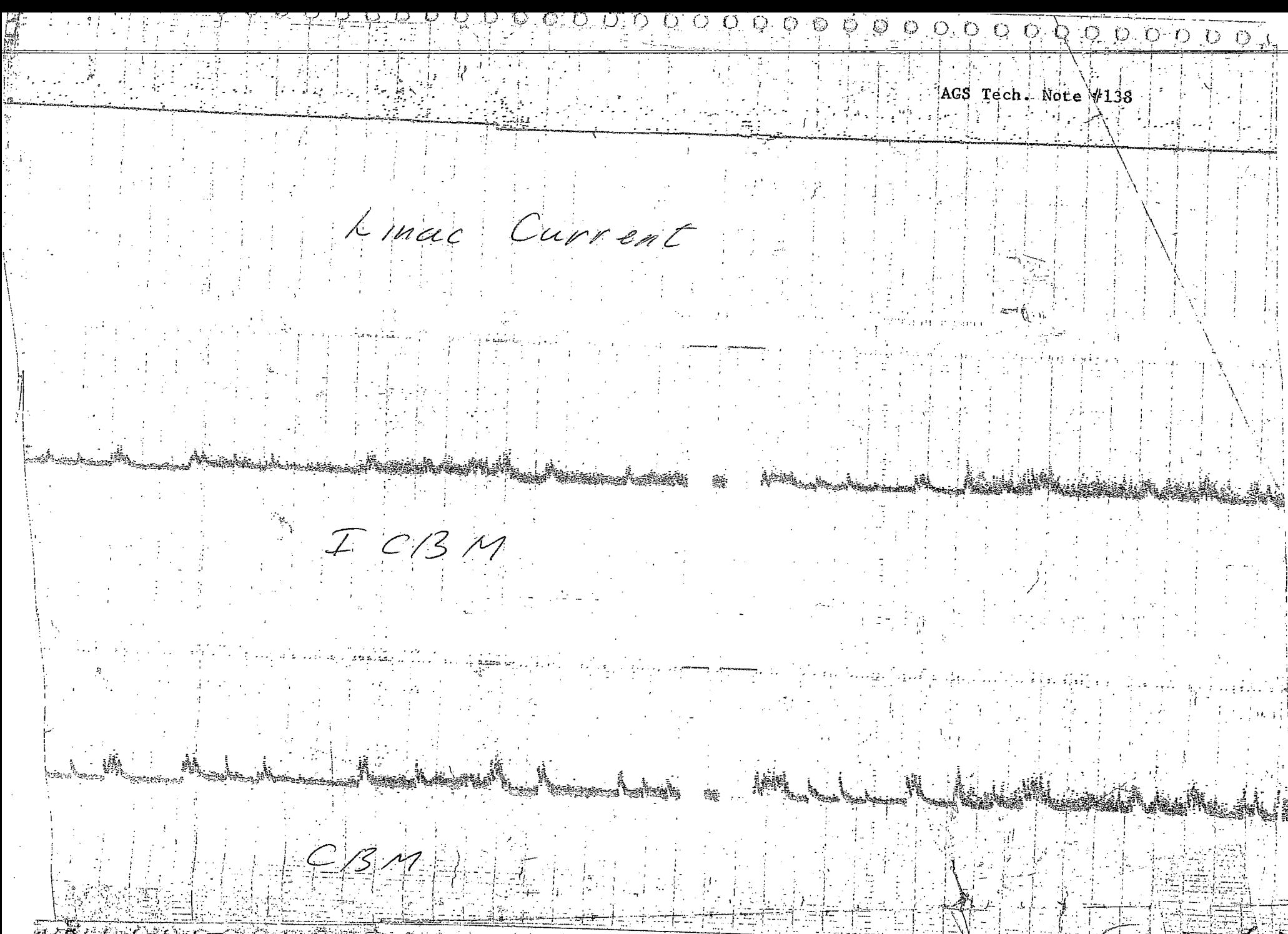

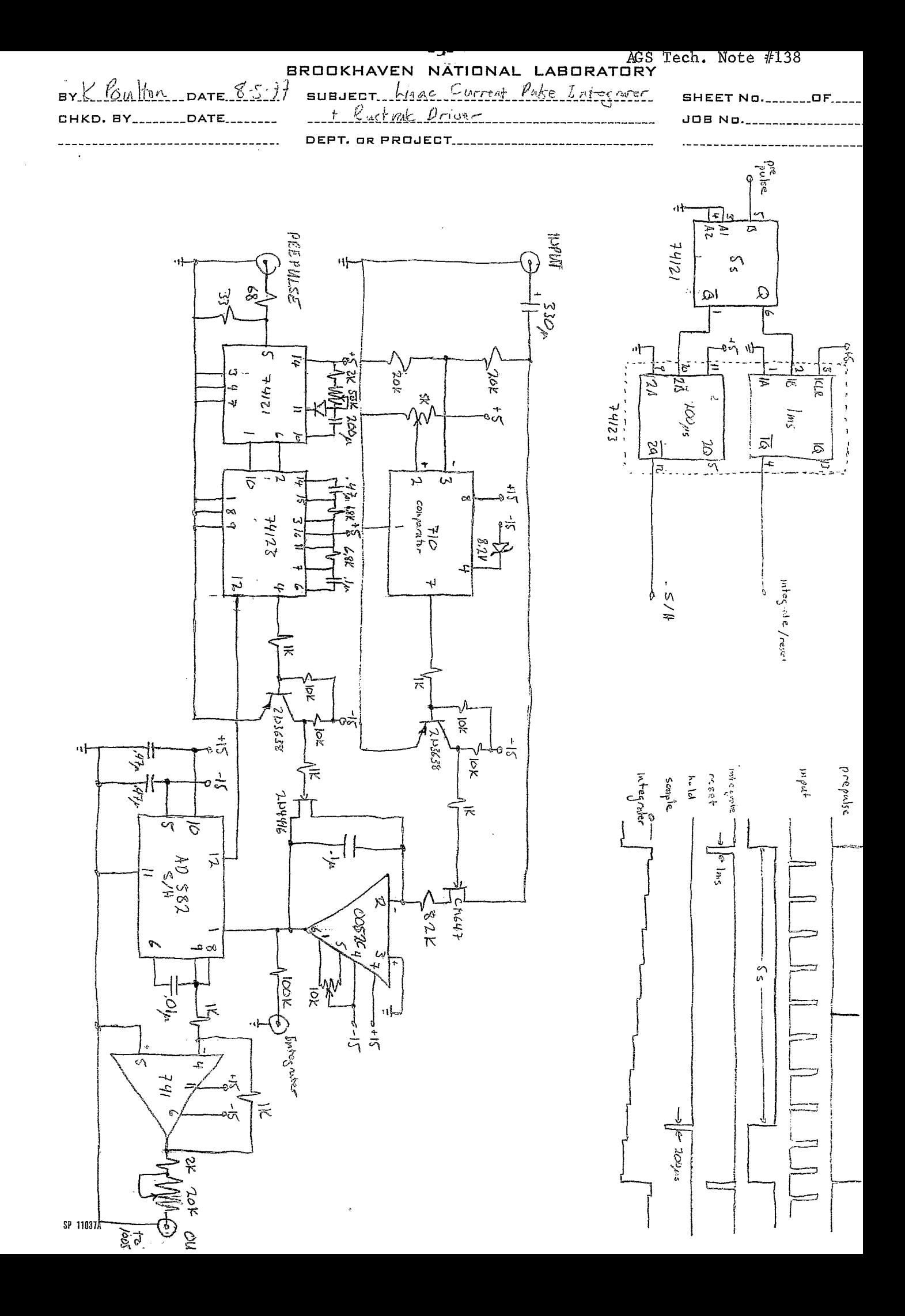

. .

#### **AGS** Tech. Note #138 APPENDIX B *-6-* ,

#### Beam Spill Intensity Pulse Counter

Function: Several detectors of SEB current produce pulse trains with the *number* of pulses proportional to SEB current. The pulses trigger standard number of pulses proportional to SEB current. The pulses trigger standard pulses which are integrated, sampled and held and then divided down to Rustrak input levels. It gives SEB intensity in  $10^{12}$  protons. There are three separate channels.

> Inputs: The input signal for Channel 1 is CEO10 (R55A40+R62T12+Rustrak *#9).*  The pulses are  $\sim$  200 ns  $\times$  3 V. The input for Channel 2 is AE300 (R55A6) + BE473 (R55B64) + CE481 (R55B38). The three signals are pulse trains like CEO10, and they are "or"ed together in a diode box. Their sum goes to R62T13+Rustrak #lo.

Each channel also gets a "begin count" and 'lend count" signal. These two signals may be made the same for all three channels by flipping the switches in back to "common". "Being count" comes from autodet CTRON (counter on). #354 on PPB (R56E4+R73AC4+Rustrak #2). ''End count" comes from autodet CTROF,  $#355$  on PPB (R56E4-+R73AC4-+Rustrak  $#3$ ). CTRON is on page POONA (Area SEB) just below FlOON, and should always be set to the same value as FLOON. CTROF is just below FlOOF on page POOFA area SEB and should be set to the same value as FLOOF.

All input impedances are 100  $\Omega$ , so no other terminations are needed. It is important that the pulse inputs not be terminated elsewhere, since this may drop the signals below the levels needed to trigger the counter... Operation: The "being count" pulse triggers 121B, causing it to open the integrator FET and zero the integrator. Some 50 ms later, the pulse train begins. Each incoming pulse produces a 5 V *X 4.7* **ps** pulse at the input of the integrator. When the "end count" pulse comes (after the pulse train finishes), 121C sends a 1 ms "sample" signal to the sample and hold. The output is buffered with a 741 and divided down to Rustrak input levels. This division depends on the 100  $\Omega$  input impedance of the Rustrak meter, so if the meter is disconnected, the output must be terminated for the voltage divider to work. Output is inverted.

Calibration: The output is linear to within 1% for up to 10,000 counts at up to 100 KHz. The output may be calibrated by sending in any signal of the proper polarity (dimension is unimportant as long as amplitude is great enough to trigger 121A) with a known number of pulses between "being count" and "end count". Pulses during the rest of the cycle are ignored. The output may then be adjusted to bring the Rustrak meter to the desired level.

**APPENDIX B**  $-7-$  *AGS* Tech. Note #138 Beam Spill Intensity Pulse Counter (cont'd)

Currently, the counters are adjusted to 10,000 counts at mid-scale. They will saturate at 12-15 K, but their levels are consistent with ICBM<br>and CBM. One input pulse corresponds to 10<sup>9</sup> protons.

> Special Notes: **If** more **of** these units are to be built, the printed circuit layout used in this model can be modified easily to fit the final design. (There were many design changes after the original pc layout was done.) **I** suggest that the output stage be inverted *to*  produce a non-inverted input. Also remember that the output voltage divider depends on the input impedance of the meter.

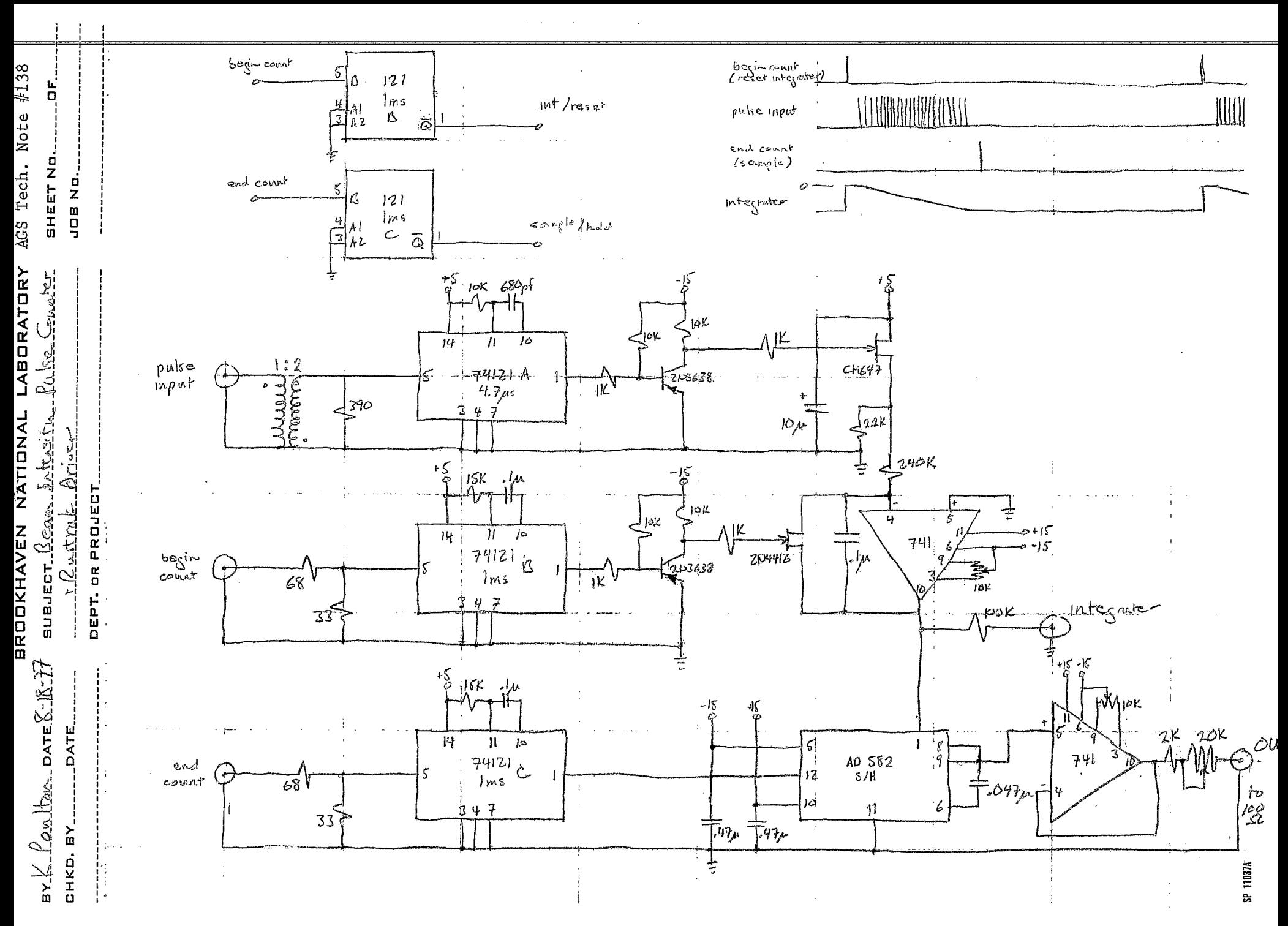

#### Number of Experiments Running Monitor

Function: The monitor consists of a program, EXPS, and a receiver and<br>Rustrak driver. The program determines how many experiments are running Rustrak driver. in the experimental areas and sets an autodet pulse. A time-to-voltage converter output is held and divided to Rustrak levels.

#### Software - EXPS:

Operation.: floor send nine data words to the main PDP-10 system. (See "Dibbuk to PDP10" attached). The ninth is a status word, telling which experiments are running. Currently, each experimenter must flip a switch to tell the 11's whether they are on or off. Every ten or twenty seconds the two PDPll's on the experimental

EXPS accesses this data word (given with its age) and sends a message to the ALARM program if the data is more than 30 seconds old. This message is sent every 30 minutes until the data is refreshed. EXPS then determines how many experiments:are running and then sets autodet EXPS in area SEB to 100\* (no. of experiments running). The program then snoozes for 10 seconds, starts over, and if the number of experiments is the same as before, it skips the setting routine and sleeps for one minute. Every five minutes the program goes through the autodet setting routine at least once.

Special Notes: The source is EXPS.F4, the debug version (with many helpful messages to the teletype running it) is EXPSD.

#### Hardware - Delay Counter:

Inputs: The "autodet"input" comes from autodet EXPS, currently #316 on PPB, accessible via AGAST in area SEB, page TEST. The signal currently runs from R56E6+R73AC6+Rustrak #4. This autodet must always be run on 1000 Hz. The electronics also needs  $T_o$ . Both inputs are 100  $\Omega$ .

Operation: The T<sub>o</sub> pulse turns off the integrator hold FET and turns the input FET (CM647 on to start the integrator. It increases steadily at about 10 V/s until the autodet pulse turns the input FET off and sends a "sample" pulse to the sample and hold chip. After 2 ms, the sample and hold goes back to hold mode and the integrator hold FET is turned on to clear the integrator. The output is buffered with a 741 and then divided down to Rustrak input levels. The voltage divider depends on using the Rustrak's 100  $\Omega$  input impedance.

Number of Experiments Running Monitor (cont'd)

Calibration: Calibration is simple. Either set autodet EXPS to a particular value using AGAST or DATACON (remember the program EXPS resets the autodet EXPS every five minutes) or use a predet input. Adjust the output by watching the Rustrak meter.

The circuit is linear within 1% up to 100 ms. It will saturate at about **1.2** sec.

Distr:

AGS Div. Physicists MCR Personnel **Op.** Coor. Dept. Admin. R. Dryden R. Gottschalk S. Naase E. Gill *(6* copies)

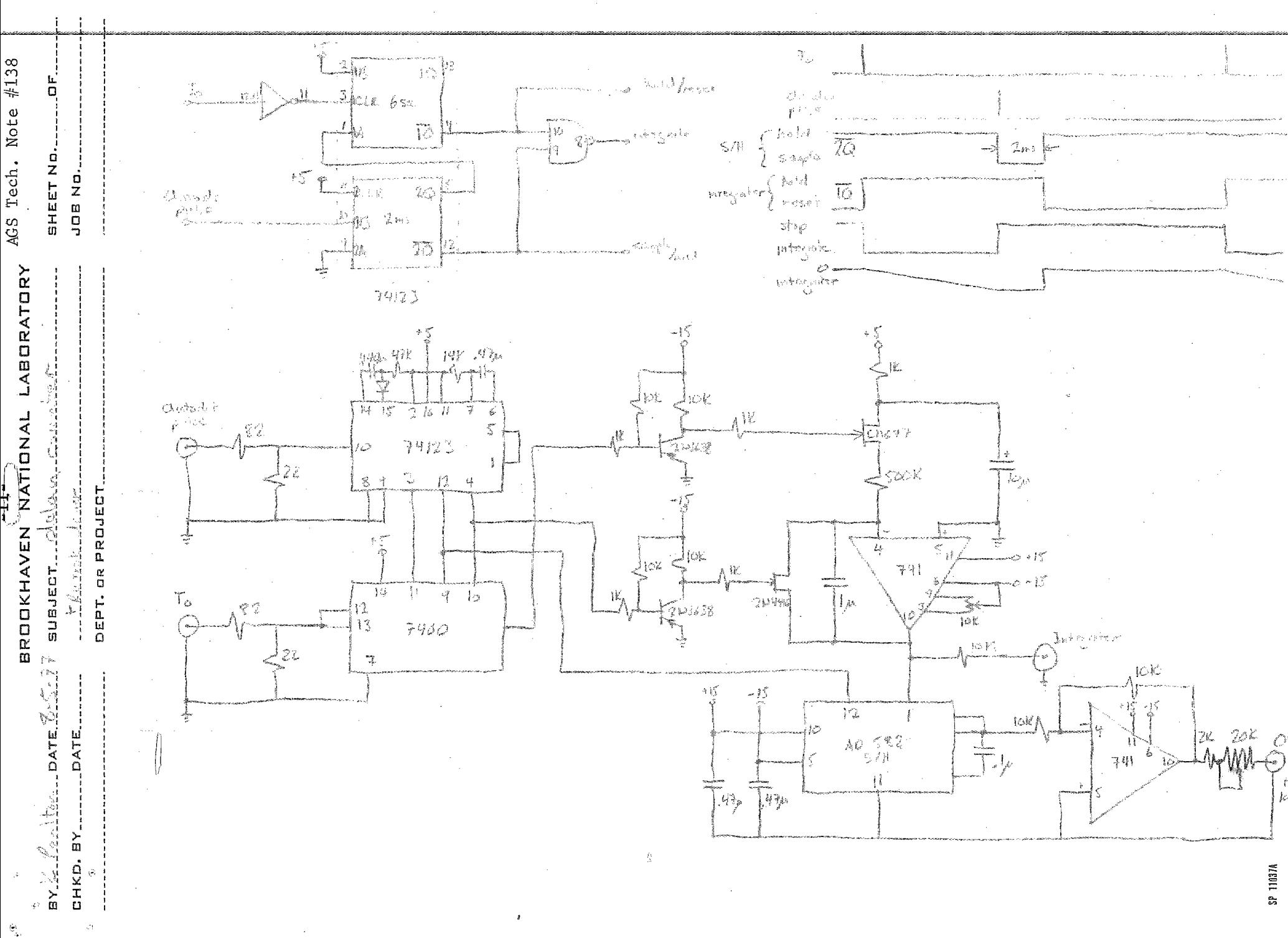

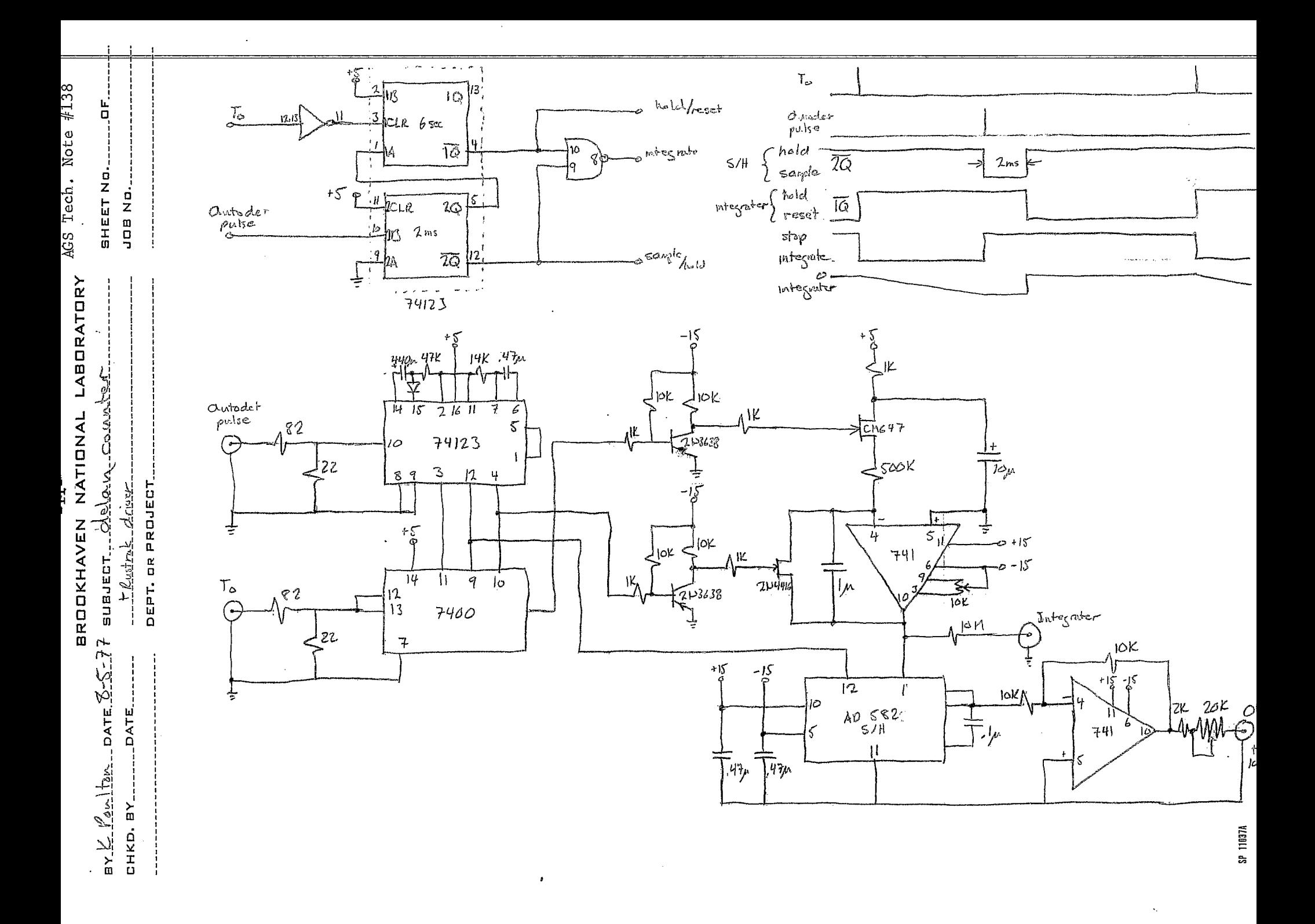

\*\*\*\*\*EXPS\*\*\*\*\* (SOURCE EXPS.F4, DEBUG EXPSD) KEN POULTON 8-20-77 PROGRAM TO FIND NUMBER OF EXPERIMENTS RUNNING AND SET AUTODET EXPS ACCORDINGLY IMPLICIT INTEGER (A-Z) INTEGER PDP(2), DATA(9), WRD(2), ERR(2), LALARM(2), REQ(5), MESSG(9) DATA(PDP(A),  $A=1$ , 2)/'PPH', 'PPI'/ DATA ALARM6/"41 54 41 62 55 00/ DATA MESSG/Ø. EXPS:LAST DATA FROM ', 4\*Ø/ PLAG="000 000 200 000  $PEXPS = -1$ READ PDP11 DATA WORDS Ċ.  $10^{\circ}$ DO 100 A=1,2 CALL DATAll (PDP(A), DATA, ERR(A))  $WRD(A) = DATA(9)$ D TYPE 20, PDP(A), WRD(A) FORMAT  $(1x, A3, '$  STATUS:', 012) D2Ø IF  $(ERR(A),EQ, \emptyset)$  LALARM(A) =-1 IF (ERR(A).EQ.Ø) GOTO 100 Ć ERROR: PRINT/SEND ALARM WITH AGE OF DATA HR--ERR(A)/10800  $MIN = - ERR(A)/180 - ER*60$  $SEC = MOD(-ERR(A)/3, 60)$ IF (HR.GE.1) WRD(A)= $\emptyset$ SEND ALARM EVERY 30 MINUTES (5400=30\*60\*3) c IF ((-ERR(A))/5400.LE.LALARM(A)) GOTO 80 LALARM(A) =  $-$ ERR(A) / 5400 CALL JOBNUM(ALARM6, JN) IF (.NOT.JN) GOTO 40 D TYPE 30 D3Ø FORMAT ( ' ALARM PROGRAM NOT RUNNING') GOTO 8Ø  $40<sup>o</sup>$ ENCODE (2 $\beta$ , 5 $\beta$ , MESSG(6)) PDP(A), HR, MIN  $50$ FORMAT (A3, ' IS ', I3, ':', I2, ' HR OLD') CALL SREQU(MESSG, 9, FLAG, ERRZ, JN) D IF (ERR2) TYPE 60, ERR2 D6Ø FORMAT (' SREQU ERR:', O12) TYPE  $70$ , (MESSG(J), J=2, 9) D.  $D70$ FORMAT (' ALARM MESSAGE:  $, 8A5$ 8Ø CONTINUE D. TYPE 90, PDF(A), HR, MIN, SEC D9Ø FORMAT(' LAST DATA WORD FROM ', A3, ' RECEIVED ', I3, D.  $\star$  $1:1,12,1:1,12,1$  AGO.<sup>1</sup>)  $100$ CONTINUE C. FIND NUMBER OF EXPERIMENTS (EXPS) RUNNING Ċ. (SEE RUSTRAK INFO FOR DATA FORMAT) C="ØØØ ØØ3 *HØØ ØH*Ø  $EXPS = \emptyset$ DO 110 B=1.2  $WRD1 = WRD(B)$ DO 110 B1=1.8 IF ((WRD1.AND.C).EQ.C) EXPS=EXPS+1  $110$  $WRD1 = ISHIFT(WRD1, 2)$  $\mathbf{D}$ TYPE 120, EXPS FORMAT (1X, I2, ' EXPERIMENTS RUNNING') D12Ø SNOOZE ONE MINUTE IF SAME AS LAST TIME C. C UP TO FIVE MINUTES IF (EXPS.NE.PEXPS.OR.SN.GE.5) GOTO 130 CALL SNOOZE(60)  $SN = SN + 1$ <u>GOTO 15</u> REQUEST THAT AUTODET EXPS IN AREA SEB BE SET ट  $130$ PEXPS-EXPS

4X

 $-25 -$ 

চী

 $\mathbf{c}$ 

Tech.

Note

#138

DAN REQ(D), D=1, 4)/'SET', 'SEB', 'EXPS', 'ON'/<br>REQ(5)=100\*EXPS NOTE: MULTIPLIER=(CLOCK RATE-USUALLY 1000 HZ)/  $\mathbf C$  $\overline{c}$ (MAX NO. OF EXPERIMENTS-USUALLY 10) CALL SREQU (REQ, 5, FLAG, ERR1) TYPE  $140.$  REQ(5)  $\mathbf{D}$ FORMAT (' AUTODET EXPS SET TO '.I3) D140  $SN = \emptyset$ IF (ERR1) TYPE 150, ERR1 D. FORMAT (' ERROR IN SREQU; ERR1= ',012)  $D150$  $\overline{178}$ CALL SNOOZE(10) GOTO 10

AGS Tech. Note #138

END

 $-14-$ AGS Tech. Note #138 PDPIO DIBBUK  $70$ DATA FORMAT  $Nn$ e ONE 36 BIT WERDS EVERY 20 SECONDS EACH PDP11. Fern#7 TEAM #0 Status Word  $1372 - 5$  $1|1|1|1|1|1|1|1|1|0|0|$  $\cdot$  =  $\phi$  |p |q キフ 7 A8 0 1516 3132  $\mathbb{R}^{N}$  .  $\Omega$  $U_{\text{at}}$  DATA 16 BITS-1 FIXED DATA ST a. ZBITS/TERMINAL  $7 cm 0$ b. TERM #p = BITS 16,17  $0000000000000$  $: 47 = B_{175} 39.31$  $c.$  EXPER  $ON = 1$  $O$ FF  $(E_{xPER}, P_{ROBLEMS}) = \Phi$  $QFF$  $=$ 1 $\phi$ (OTHER PROBLEMS)  $N_{\text{or}}$  CONNECTED, =  $\phi\phi$ READ ERRORS, ETC.  $*d$ , INITIALIZE 11-10 LINK WITH A PDPIO READ.